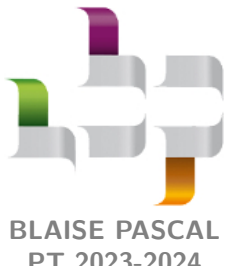

**TP oral 4 – Optique**

# **Interféromètre de Michelson**

**PT 2023-2024**

#### **Techniques et méthodes**

- *▷* Manipulation d'un interféromètre de Michelson ;
- *▷* Estimation d'incertitudes composées ;

#### **Matériel sur votre paillasse :**

- *▷* Un interféromètre de Michelson !
- *▷* Laser vert Nd :YAG doublé ;
- *▷* Élargisseur de faisceau (objectif de microscope) ;
- *▷* Lampe à vapeur de mercure ;
- *▷* Lampe blanche ;
- *▷* Un condenseur ;
- *▷* Comparaison à un modèle.
- *▷* Deux lentilles de focales 20 cm et 1 m ;
- *▷* Dispositif d'étude de la dilatation thermique ;
- *▷* Carte d'acquisition Sysam ;
- *▷* Une lamelle de microscope et un support (pied, noix et pince).

Le premier objectif de ce TP est d'apprendre à régler un interféromètre de Michelson. Ceci fait, nous l'utiliserons pour réaliser deux types de mesures interférométriques : d'une part une mesure de type spectroscopique, en étudiant les modes d'une diode laser, et d'autre part une mesure d'indice optique d'un verre, en travaillant en lumière blanche.

## **I - Réglage de l'interféromètre**

### **I.A - Présentation de l'interféromètre**

Un interféromètre de Michelson est un instrument d'optique complexe, précis, sensible ... et donc onéreux : premier prix à plus de 2000  $\epsilon$ . Un interféromètre compte deux miroirs de précision  $(\mathcal{M}_1$  et  $\mathcal{M}_2)$ , un dispositif de séparation qui assure la division d'amplitude (association de deux lames de verre  $S$  et  $C$ ) ... et de nombreuses vis de réglage. Une photo vue de dessus et un schéma sont représentés figure [1](#page-0-0) : identifier le rôle de chaque vis de l'interféromètre que vous avez sous les yeux.

<span id="page-0-0"></span>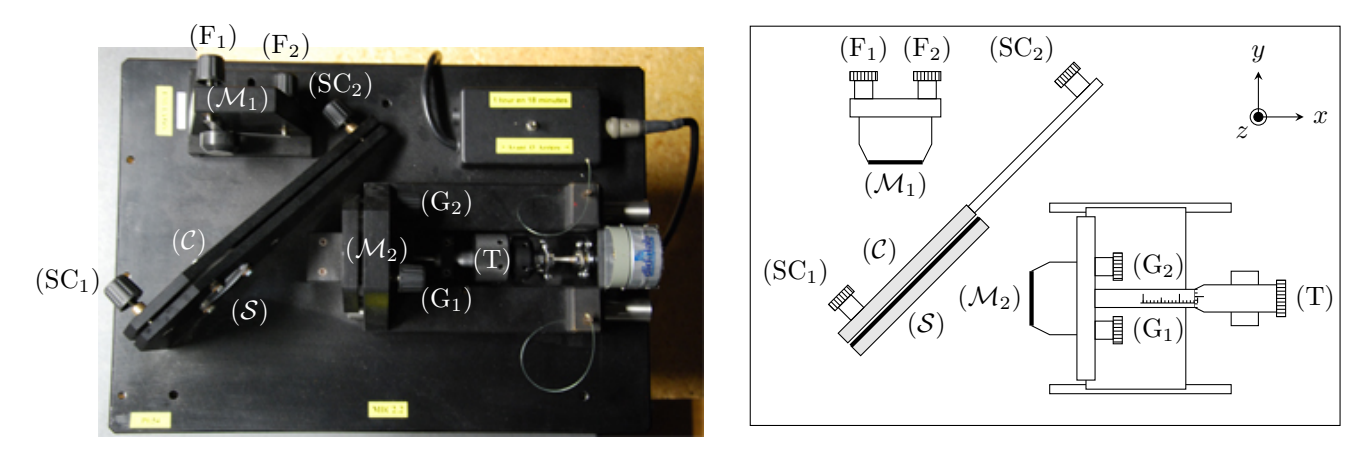

**Figure 1** – **Photo et schéma d'un interféromètre de Michelson.** (a) L'interféromètre photographié est équipé d'un moteur (à droite de la vis T) permettant de charioter mécaniquement et régulièrement le miroir mobile. Ce dispositif est par exemple très utile en spectroscopie.

- *▷* Le miroir M<sup>1</sup> est le **miroir fixe**. C'est un miroir de précision (planéité garantie avec une précision d'environ 50 nm). Les deux vis  $F_1$  et  $F_2$ , dites « de réglage fin », permettent de le faire pivoter autour des axes  $(Ox)$  et  $(Oz)$ .
- *▷* Le miroir M<sup>2</sup> est également un miroir de précision, qui peut pivoter autour des axes (*Oy*) et (*Oz*) grâce aux deux vis G<sup>1</sup> et G2, dites « de réglage grossier ». En outre, il peut être translaté parallèlement à l'axe (*Ox*) grâce à la vis de translation T : c'est le **miroir mobile**. Le déplacement de M<sup>2</sup> est appelé **chariotage** du miroir. La position

de M<sup>2</sup> le long de l'axe (*Ox*) peut être mesurée grâce à un vernier micrométrique (même système que sur un pied à coulisse ou un palmer).

*▷* La division d'amplitude proprement dite est réalisée par l'association de deux lames de verre, appelées **séparatrice** S et **compensatrice** C. L'une des faces de la séparatrice a subi un traitement qui lui permet de réfléchir la moitié de l'énergie lumineuse incidente et d'en transmettre l'autre moitié. Pour un bon fonctionnement de l'interféromètre, ces deux lames doivent être parfaitement planes (planéité garantie à 100 nm près), de même épaisseur (garantie à 1 µm près) et parfaitement parallèles (angle inférieur à  $10^{-3}$  rad). Les deux vis SC<sub>1</sub> et SC<sub>2</sub> permettent de régler ce parallélisme.

### **I.B - Protocole de réglage en lame d'air**

- *▷* Éclairer l'interféromètre avec un **laser vert Nd :YAG non élargi**, de telle sorte que le faisceau atteigne approximativement le centre des miroirs en incidence normale. En jouant sur les vis de réglage grossier, faire en sorte de superposer sur l'écran les deux tâches du faisceau réfléchi par chacun des miroirs.
- *▷* Éteindre le laser pour y visser l'objectif de microscope, qui joue le rôle d'élargisseur de faisceau. Positionner le laser de sorte que la tâche du faisceau éclaire le centre du miroir. On doit observer des anneaux ou des portions d'anneaux sur l'écran.
- *▷* Avec les vis de réglage grossier, centrer les anneaux sur l'écran. Avec la vis de translation, faire rentrer les anneaux vers le centre de l'écran, ce qui doit les faire grossir. Répéter alternativement ces deux étapes jusqu'à n'observer plus que quelques anneaux correctement centrés. Si les anneaux sont elliptiques au lieu d'être circulaires, il faut retoucher le réglage du parallélisme entre la séparatrice et la compensatrice : vous n'êtes pas supposés savoir faire ce réglage (pourtant pas plus compliqué que les autres), vous pouvez donc m'appeler ... ou le tenter !
- *▷* Éteindre le laser, et le remplacer par une **lampe spectrale au mercure**. Ajouter au montage un condenseur après la lampe source, et le positionner afin de former l'image de l'ampoule sur les miroirs (tâche lumineuse petite et lumineuse). Ajouter au montage une lentille de projection de grande focale en sortie de l'interféromètre, et placer l'écran dans son plan focal.
- *▷* On doit alors observer des anneaux circulaires sur l'écran. Optimiser leur contraste en jouant sur les vis de réglage fin, ce qui permet de minimiser l'angle de coin d'air résultant. Si les anneaux sont elliptiques au lieu d'être circulaire, il faut de nouveau retoucher le réglage du parallélisme entre la séparatrice et la compensatrice.

### **I.C - Protocole de réglage en coin d'air**

- *▷* Partant du réglage précédent en lame d'air avec une **lampe spectrale**, faire grossir les anneaux jusqu'à ne plus voir qu'une teinte quasi-uniforme sur l'écran, signe que le contact optique est presque atteint.
- *▷* Passer alors en coin d'air en imposant un angle entre les miroirs par une rotation raisonnable d'une vis de réglage grossier. Accoler le condenseur à la lampe spectrale. Remplacer la lentille de projection par une lentille de focale plus courte (p.ex. 20 cm), et former l'image des miroirs sur l'écran. On pourra s'aider d'un morceau de papier déchiré placé juste devant les miroirs **mais sans jamais les toucher**.
- *▷* On doit alors observer des franges rectilignes sur l'écran. Une des vis de réglage grossier les fait tourner car elle change la direction de l'axe du coin d'air, l'autre modifie l'interfrange en augmentant l'angle sans modifier l'axe.
- *▷* Pour passer en lumière blanche, remplacer la lampe spectrale par une source blanche. Si elle est munie d'un condenseur intégré (c'est souvent le cas), régler celui-ci de façon à ce que l'image de l'ampoule ne soit pas gênante sur l'écran. Si l'interféromètre était suffisamment proche du contact optique, vous observerez des irisations (teintes de Newton) sur l'écran. Si ce n'est pas le cas, chariotter **avec beaucoup de délicatesse** jusqu'à les observer.
- *▷* Pour revenir en lame d'air, faire diverger l'interfrange en jouant sur les vis de réglage grossier, puis modifier le système d'éclairage et de projection.

# **II - Étude spectrale d'une diode laser**

Cette première série d'expériences a pour objectif d'analyser spectralement la lumière émise par une diode laser, en l'occurrence la diode Nd :YAG à 532 nm. On utilise ici l'interféromètre de Michelson en configuration lame d'air, éclairé par le laser à analyser.

### **Document 1 : Introduction à la technologie des diodes laser**

Dans tous les lasers, un milieu amplificateur de lumière est placé au centre d'une cavité électromagnétique résonante. Le spectre lumineux émis par le laser est donc constitué de fines raies correspondant aux modes propres de la cavité. Le milieu amplificateur étant sélectif en fréquences, seule une très fine bande de longueurs d'onde peut être amplifiée, si bien que la lumière émise est quasiment monochromatique.

Les diodes laser sont des sources laser à base de matériaux semi-conducteurs. Plus précisément, le milieu amplificateur des diodes laser est une jonction PN polarisée en direct, c'est à dire alimentée par un courant direct de l'anode vers la cathode. Les diodes laser sont réalisées en dopant une fine couche déposée sur un substrat cristallin. Les faces clivées du cristal semi-conducteur de part et d'autre de la jonction constituent les miroirs de la cavité laser, qui est donc de très petite dimension.

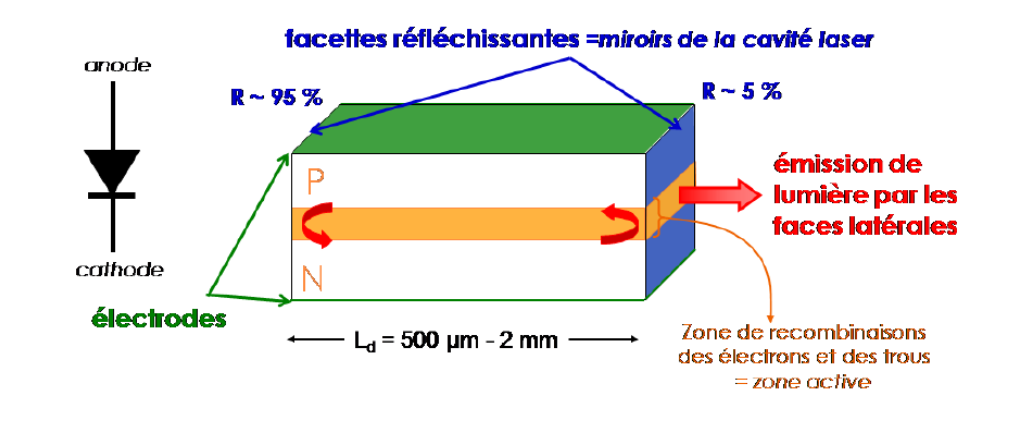

Sous l'effet d'un courant électrique, un processus d'émission de lumière se produit à l'interface entre les couches dopées respectivement P et N, par recombinaison des électrons de conduction porteurs majoritaires dans la couche N avec les trous de valence, majoritaires dans la zone P. Ce processus est très différent de celui mis en œuvre dans un laser à gaz, qui exploite des transitions entre des niveaux d'énergie atomiques très bien définis, si bien que le spectre émis est lui aussi nettement différent, loin de la raie monochromatique. Le spectre d'une diode laser est souvent constitué d'un doublet spectral, correspondant à deux modes propres consécutifs de la cavité.

Adapté d'un TP de l'Institut d'Optique

### **II.A - Mesure de la longueur d'onde moyenne (en fonction du temps et du matériel)**

Pour mesurer la longueur d'onde moyenne émise par la diode laser, on utilisera le moteur permettant de chariotter le miroir mobile à vitesse constante tout en mesurant l'éclairement au centre des anneaux. La vitesse de déplacement étant connue, mesurer la fréquence de variation de l'éclairement permet de déterminer la longueur d'onde.

✎ Rappeler sans démonstration l'expression de l'éclairement au centre des anneaux en fonction de l'épaisseur de la lame d'air, puis en fonction du temps lorsque le miroir mobile est entraîné à une vitesse constante  $v_0$ .

$$
\mathcal{E} = 2\mathcal{E}_0 \left( 1 + \cos \left( \frac{4\pi e}{\lambda_0} \right) \right) = 2\mathcal{E}_0 \left( 1 + \cos \left( \frac{4\pi (e_0 + vt)}{\lambda_0} \right) \right) .
$$

Espace 1

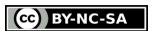

✎ En déduire le lien entre la fréquence des variations d'éclairement et la longueur d'onde. À partir des informations indiquées sur la diode laser, estimer la valeur attendue de la fréquence.

$$
f = \frac{2\pi v}{\lambda_0} \simeq 1.5 \,\mathrm{Hz}.
$$

toto Espace 2 and the Espace 2 and the Espace 2

✎ Proposer et mettre en œuvre un protocole permettant d'étalonner la vitesse *v*<sup>0</sup> de translation du miroir mobile imposée par le moteur. Estimer l'incertitude.

chrono + lecture sur le vernier :  $v_0 \simeq 0.5 \,\mathrm{\upmu m\cdot s^{-1}}$  (notice : 555 nm · s<sup>-1</sup>)

toto Espace 3 and the Espace 3 and the Espace 3 and the Espace 3 and the Espace 3

Mettre en place le dispositif d'acquisition numérique de l'éclairement, utilisant le capteur DMS Didalab amplifié au maximum branché sur une carte Sysam pilotée par le logiciel LatisPro.

✎ Rappeler le critère de Shannon et la résolution en fréquence d'une transformation de Fourier numérique, en fonction de la fréquence d'échantillonnage et du nombre de points d'échantillonnage. En déduire des paramètres d'acquisition pertinents pour la mesure à réaliser.

$$
f_e > 2f_{\text{max}}
$$
 et  $\Delta f = \frac{f_e}{N}$ 

de ce fait on peut prendre *f*<sup>e</sup> = 5 Hz et *N* aussi grand que possible ... tout en restant raisonnable sur la durée totale d'acquisition !

✎ Réaliser l'expérience et en déduire une valeur expérimentale de *λ*0. Estimer l'incertitude.

Donnée : incertitude composée pour une grandeur de la forme  $y = x_1^p x_2^q$ 

$$
\left(\frac{\Delta y}{y}\right)^2 = p\left(\frac{\Delta x_1}{x_1}\right)^2 + q\left(\frac{\Delta x_2}{x_2}\right)^2.
$$

toto Espace 4

s'assurer que la valeur est cohérente avec la valeur attendue.

toto Espace 5

### **II.B - Mesure de l'écart spectral**

Lorsque l'on chariotte le miroir mobile sur des distances suffisamment grandes, on observe des variations périodiques de contraste de la figure d'interférences, appelées *battements de contraste*. Ces battements sont caractéristiques d'un spectre composé de deux longueurs d'onde proches, cf. cours sur le doublet du sodium.

Cependant, contrairement au cas simple étudié en classe, les battements observés avec une diode laser ne sont pas toujours « parfaits » : le contraste varie, mais sans forcément aller jusqu'à s'annuler. Cela s'explique par le fait que l'intensité lumineuse des deux modes de la cavité n'est pas la même.

✎ En supposant pour simplifier la même intensité dans les deux modes, établir l'expression de l'éclairement au centre des anneaux en fonction de la longueur d'onde moyenne *λ*<sup>0</sup> et de l'écart en longueur d'onde ∆*λ* du doublet.

> $\mathcal{E} = 4\mathcal{E}_0 \left[ 1 + \cos \left( 2\pi e \frac{\Delta \lambda}{\lambda^2} \right) \right]$  $\lambda_0^2$  $\cos \frac{4\pi e}{\lambda}$ *λ*0 1

✎ À partir de l'expression précédente, définir les coïncidences et anti-coïncidences. Montrer qu'entre deux coïncidences successives le miroir mobile se déplace de

toto Espace 6 and the Espace 6 and the Espace 6 and the Espace 6

$$
\Delta x = \frac{\lambda_0^2}{2\Delta\lambda}
$$

Étude du facteur de contraste, cf cours.

✎ Proposer et mettre en œuvre un protocole permettant d'estimer ∆*λ*.

Attention ! La vitesse de translation du moteur est trop faible pour cette étude, dans laquelle le miroir mobile de l'interféromètre sera chariotté **à la main**.

toto Espace 7 and 2009 and 2009 and 2009 and 2009 and 2009 and 2009 and 2009 and 2009 and 2009 and 2009 and 20<br>Espace 7

Coïncidences plus faciles à repérer, on en repère plusieurs pour pouvoir moyenner. On mesure ⟨∆*x*⟩ = 0*,*3 mm d'où on déduit

$$
\Delta\lambda = \frac{\lambda_0^2}{2\,\Delta x} = 0.4 \,\text{nm}.
$$

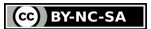

#### **II.C - Longueur de la cavité laser**

✎ Proposer un modèle électromagnétique **simple** pour la cavité laser permettant de déterminer ses fréquences propres.

Deux plans conducteurs parfaits situés en  $x = 0$  et  $x = L$ .

toto Espace 9

✎ Justifier qualitativement que les modes propres de la cavité sont de la forme

$$
E(x,t) = E_0 \sin(kx) \cos(2\pi\nu t).
$$

Les parois parfaitement conductrices imposent des nœuds de vibration, il ne peut donc pas exister d'OPPH dans la cavité mais uniquement des ondes stationnaires.

toto Espace 10 annual est annual est annual est annual est annual est annual est annual est annual est annual est annual est annual est annual est annual est annual est annual est annual est annual est annual est annual es

✎ Établir la condition de quantification d'abord sur *k*, puis en déduire l'intervalle spectral libre de la cavité ∆*ν* (écart en fréquence entre deux modes propres consécutifs) :

$$
\Delta \nu = \frac{c}{2nL}\,.
$$

On admet que les ondes électromagnétiques se propagent dans le semi-conducteur à la célérité *c/n* avec *n* ≃ 3*,*6 son indice optique. Attention, ici *n* n'est donc pas un entier ...

utilisation de la CL en  $x = L$  qui donne  $sin(kL) = 0$  soit  $k = p\pi/L$ , puis

$$
\omega = 2\pi\nu = k\frac{c}{n} \qquad \text{d'où} \qquad \nu = \frac{p\pi c}{2\pi nL} \qquad \text{soit} \qquad \Delta\nu = \frac{c}{2nL} \,.
$$

toto Espace 11 annual est annual est annual est annual est annual est annual est annual est annual est annual e<br>Espace 11 annual est annual est annual est annual est annual est annual est annual est annual est annual est a

✎ En déduire que l'écart spectral ∆*λ* précédemment mesurée est relié à la longueur d'onde moyenne *λ*<sup>0</sup> et à la longueur de la cavité laser par

$$
\Delta \lambda = \frac{n \lambda_0^2}{2L} \, .
$$

Pas de prise en compte de l'indice optique car longueur d'onde et fréquence émises, donc dans le vide

$$
\nu = \frac{c}{\lambda} \qquad \text{d'où} \qquad \text{d}\nu = -\frac{c}{\lambda^2} \,\text{d}\lambda
$$

et en interprétant les différentielles, il vient

$$
\Delta \lambda = \frac{\lambda_0^2}{c} \Delta \nu = \frac{n \lambda_0^2}{2L}
$$

CC BY-NC-SA

✎ En déduire la longueur de la cavité laser. Conclure.

$$
L = \frac{n\lambda_0^2}{2\,\Delta\lambda} = 2\,\text{mm}
$$

parfaitement en accord avec le document.

toto Espace 12 and the Espace 12 and the Espace 12 and the Espace 12 and the Espace 12 and the Espace 12 and the Espace 12 and the Espace 12 and the Espace 12 and the Espace 12 and the Espace 12 and the Espace 12 and the E

### **III - Mesure du coefficient de dilatation thermique de l'aluminium**

On dispose d'un échantillon d'aluminium sur lequel est monté un module Peltier permettant de le chauffer et d'augmenter sa température de quelques degrés. La grande sensibilité du phénomène d'interférences aux petites variations de longueur va permettre de visualiser la dilatation thermique de l'échantillon, c'est-à-dire sa variation de longueur due à l'augmentation de température. Cette dilatation est quantifiée par le coefficient de dilatation isobare,

$$
\alpha = \frac{1}{\ell} \frac{\mathrm{d} \ell}{\mathrm{d} T}
$$

où *ℓ* est la longueur de l'échantillon.

L'échantillon est intercalé entre la butée du chariot et le miroir mobile, si bien que la dilatation de l'échantillon entraîne un déplacement du miroir. En outre, en plus du module Peltier, un thermocouple est connecté à l'échantillon et permet de suivre l'évolution de sa température en temps réel. L'utilisation combinée d'une photodiode permet d'observer simultanément l'intensité lumineuse en un point bien choisi de la figure d'interférences.

✎ Lorsque la longueur de l'échantillon d'aluminium augmente de ∆*L*, de combien varie la différence de marche au centre des anneaux ? Qu'observe-t-on sur l'écran ?

Si le miroir avance de ∆*L*, la différence de marche augmente (ou diminue) de 2 ∆*L*. L'ordre d'interférence varie de  $\Delta p = 2 \Delta L/\lambda$ , ce qui se traduit par un défilement de  $\Delta p$  franges.

toto Espace 13 and the Espace 13 and the Espace 13 and the Espace 13 and the Espace 13 and the Espace 13 and the Espace 13 and the Espace 13 and the Espace 13 and the Espace 13 and the Espace 13 and the Espace 13 and the E

✎ Procéder à l'acquisition de l'intensité lumineuse pendant environ une minute, et en déduire le coefficient de dilatation thermique de l'aluminium. On utilisera le calibre  $\pm 1$  V pour le thermocouple et  $\pm 100$  mV pour la photodiode. Donnée : coefficient d'étalonnage du thermocouple 10 mV · K−1 .

# **IV - Mesure de l'indice optique d'un verre**

<span id="page-7-0"></span>Cette dernière expérience permet de mesurer l'indice optique d'un verre. Elle exploite la grande sensibilité des interférences en lumière blanche : comme celles-ci ne sont visibles qu'au voisinage immédiat du contact optique, elles constituent un point de repère utile pour la détermination de chemins optiques.

On désormais l'interféromètre de Michelson en configuration coin d'air, éclairé par une source de lumière blanche. Partant du contact optique, on insère dans l'un des bras de l'interféromètre une fine lame de verre, d'épaisseur *e* connue, ce qui a pour effet de rallonger le chemin optique parcouru par les rayons traversant la lame. On chariotte ensuite le miroir mobile sur une longueur *ℓ* permettant de retrouver le contact optique.

✎ Montrer que l'indice optique *n* du verre est relié au déplacement du miroir mobile par

$$
n = 1 + \frac{\Delta x}{e}.
$$

différence de marche supplémentaire engendrée par la traversée de la lame :

$$
\Delta \delta = 2(n-1)e = 2 \Delta x
$$

car on retrouve le contact optique quand on a chariotté de ∆*x*.

✎ Réaliser l'expérience et déterminer *n*.

toto Espace 14 and the Espace 14 and the Espace 14 and the Espace 14 and the Espace 14 and the Espace 14 and the Espace 14 and the Espace 14 and the Espace 14 and the Espace 14 and the Espace 14 and the Espace 14 and the E